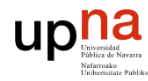

#### **Indice**

1

#### *Hora 1*

1 Middlewares

2 Remote Procedure Call (RPC)

3 Remote Object/Method Invocation (ROI/RMI)

4 Comunicación orientada a mensajes (MOC)

5 Comunicación orientada a streams (streaming)

*Hora 2*6 Middlewares para la web: Web Services 6.1 XML (eXtensible Markup Language) 6.2 SOAP (Simple Object Access Protocol) 6.3 WSDL (Web Services Description Language) 6.4 UDDI (Universal Description Discovery and Integration) 6.5 Integración 6.6 Otros interfaces a servicios web6.7 Ejemplos de Web Services **Referencias** 

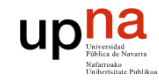

## 6 Middlewares para la web: Web Services

- $\blacktriangleright$ La web se ha llenado de aplicaciones.
- $\blacktriangleright$ La web está pensada para interacción con humanos.
- $\blacktriangleright$  Queremos hacer la web accesible a otros ordenadores y aplicaciones.
	- Un nuevo middleware!
	- Acceso directo, no mediante la simulación de un cliente
- $\blacktriangleright$  Ventajas:
	- Protocolos conocidos (HTTP)
	- $\bullet$  HTTP es el tráfico que se permite normalmente en las redes (a diferencia de otros servicios en otros puertos)
	- $\circ$ Permite reutilizar infraestructura existente (servidor web)

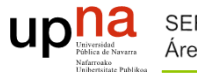

## **Web Services**

- ¿Qué es un servicio Web?
	- *Una aplicación Web identificada por un URI, cuyos interfaces y enlaces pueden ser definidos, descritos y descubiertos mediante artefactos XML.*
	- *Soporta la interacción directa con otras aplicaciones Web.*
	- $\circ$  *El interfaz define una colección de operaciones que son accesibles de forma remota usando mensajes XML mediante protocolos estándar de Internet.*
- Un Web Service (WS) consiste en una colección de operaciones que pueden ser usadas por un cliente a través de Internet.

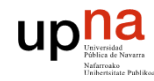

## Ejemplo de combinación de Web Services

 $\blacktriangleright$  Web de agencias de viajes hace uso de interfaces web services que proveen los proveedores de servicio final

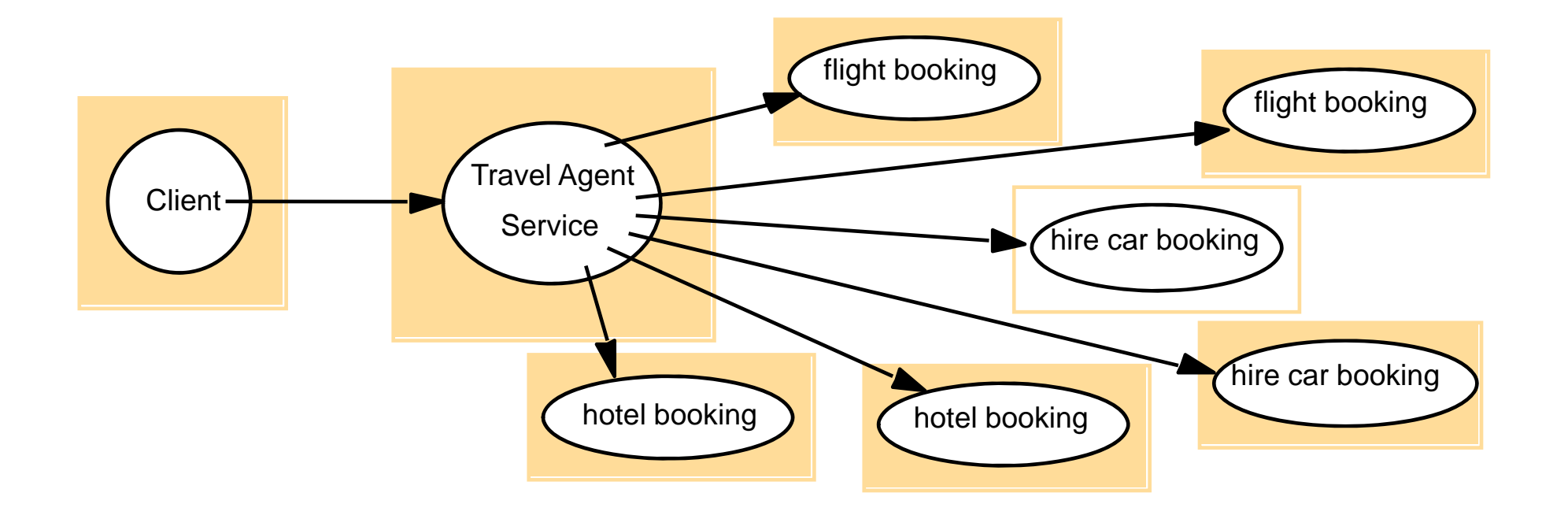

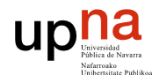

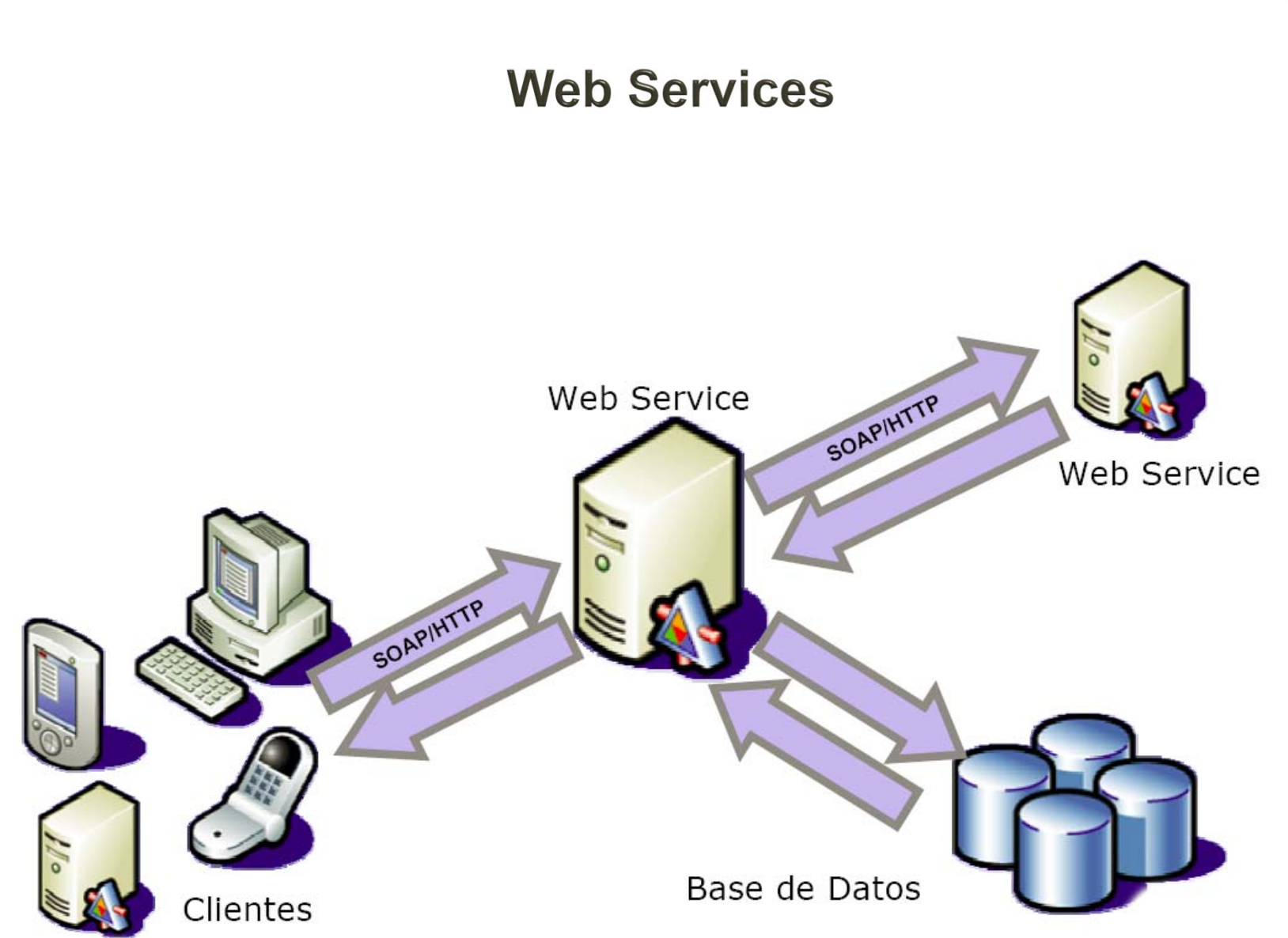

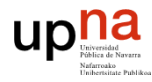

#### Arquitectura orientada a servicios

 $6<sup>1</sup>$ 

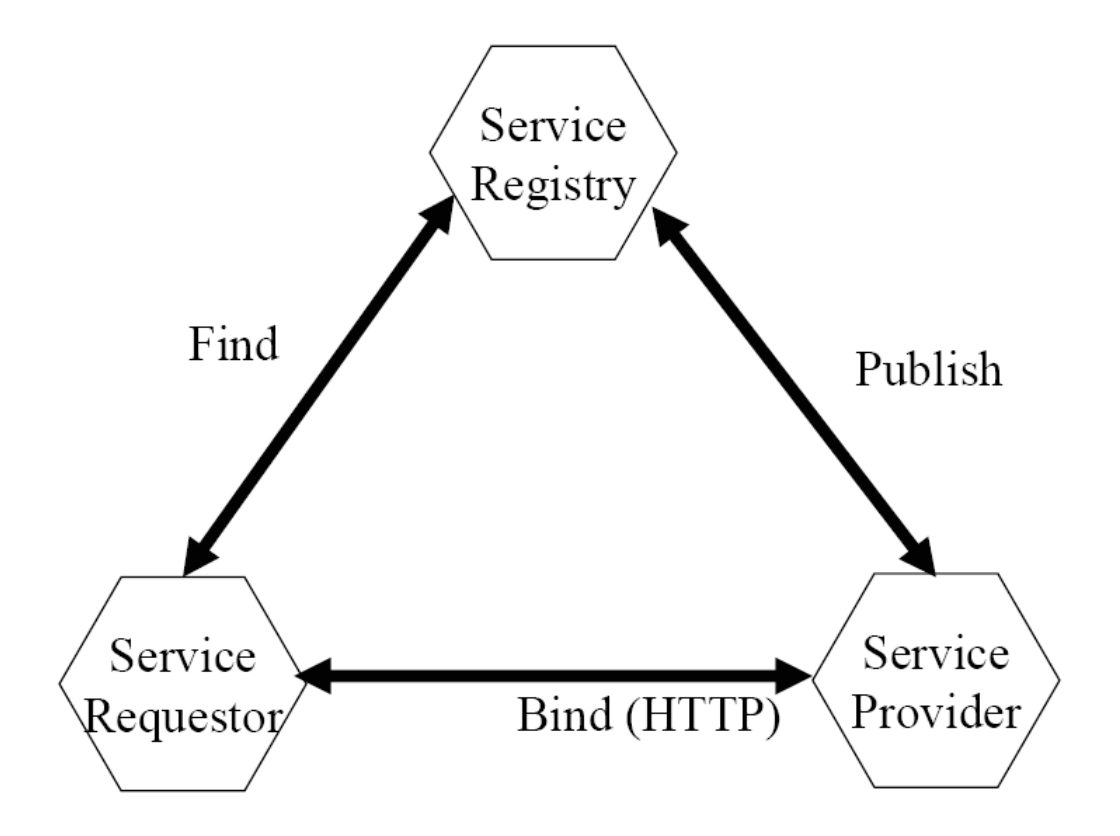

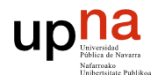

#### Arquitectura orientada a servicios

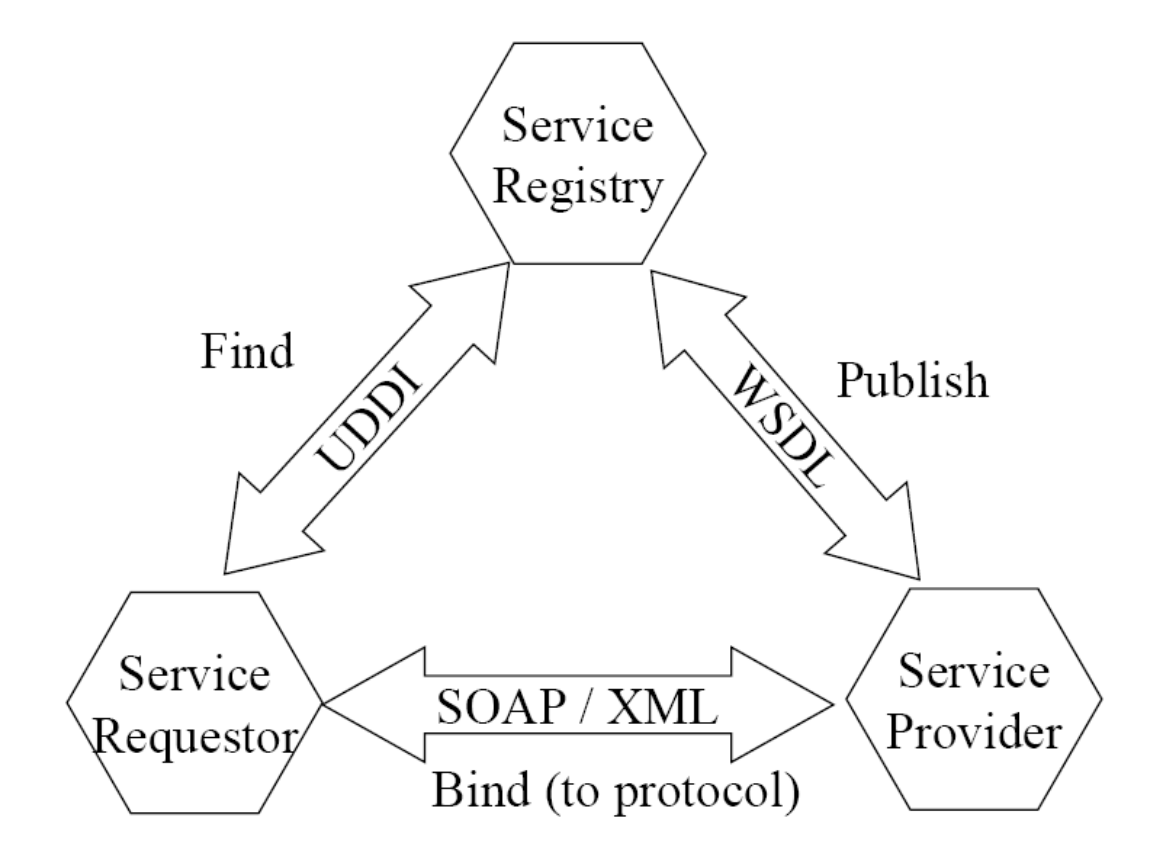

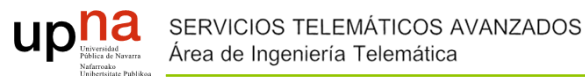

## **3 Componentes**

- XML (eXtensible Markup Language)
	- Lenguaje estándar de representación e intercambio de datos.
- ▶ SOAP (Simple Object Access Protocol)
	- Mecanismo estándar de comunicación. Empaqueta la información y la transporta entre cliente y el proveedor del servicio.
- WSDL (Web Services Description Language)
	- Meta-lenguaje estándar para describir los servicios ofrecidos.
- UDDI (Universal Description Discovery and Integration)
	- $\circ$  Mecanismo para registrar y localizar aplicaciones basadas en WS.
- **HTTP: protocolo principal de comunicaciones.**

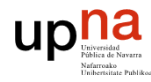

#### **Componentes**

 $\overline{9}$ 

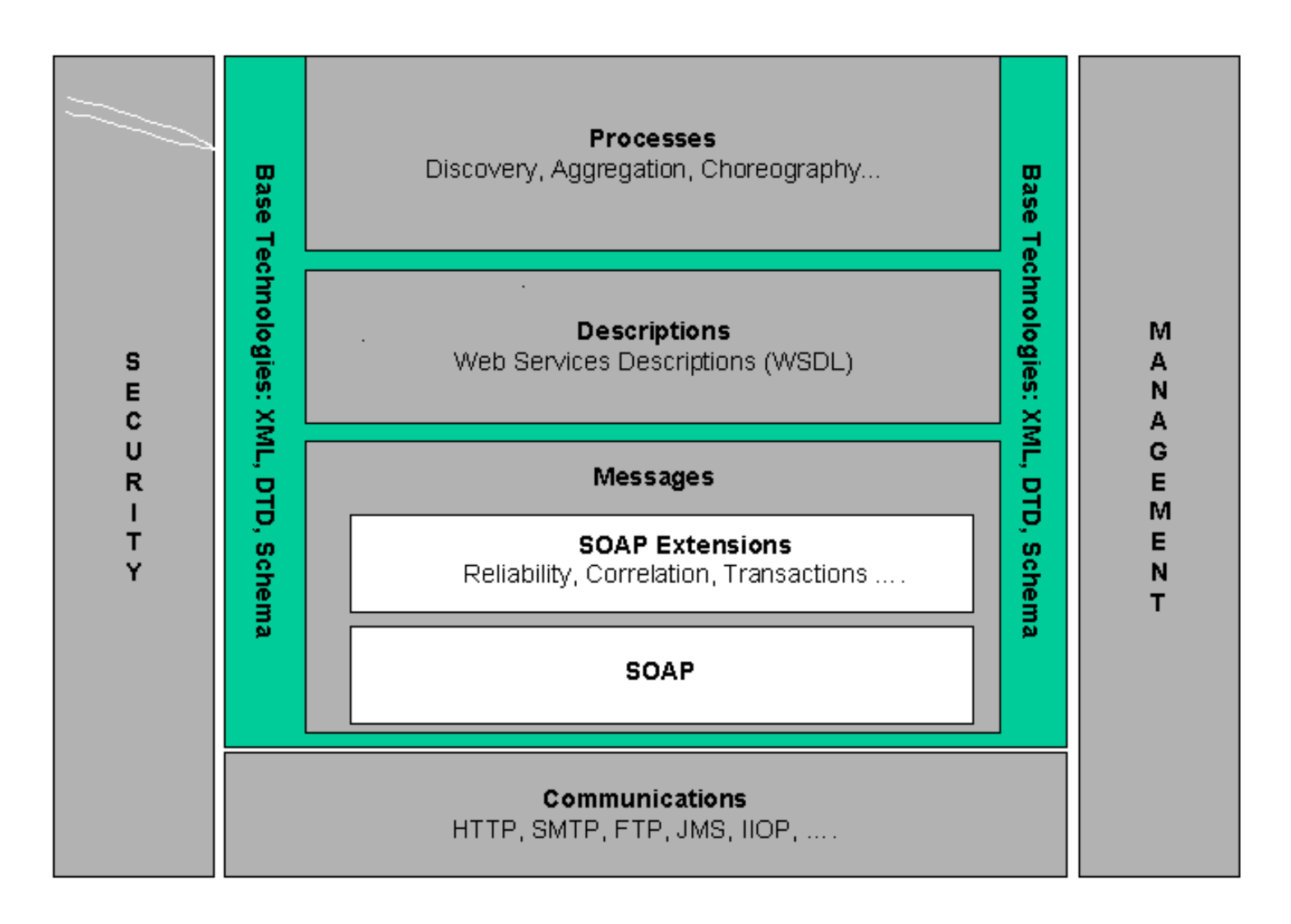

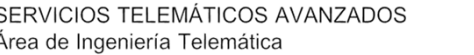

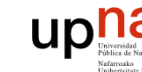

## 6.1 XML (eXtensible Markup Language)

- XML define el formato textual para representar datos estructurados.
	- <etiqueta atributo="valor">contenido</etiqueta>
- Forma sencilla de describir estructuras de datos complejas y jerárquicas (serializaciones).
	- Separa la definición de estructuras de la presentación de las mismas.
- Características:
	- Flexibilidad
	- $\circ$ Facilidad de procesado
	- $\circ$ Independencia de plataformas – arquitecturas

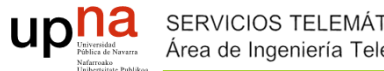

## **XML** ejemplo

```
<?xml version="1.0"?><catalogo>
  <libro ISBN="1-861003-11-0"><titulo>Professional XML</titulo>
       <autor>Didier Martin et al.</autor><editorial>Wrox</editorial><anyo>2000</anyo>
  </libro><libro ISBN="0-07-212646-9"><titulo>XML Developer's Guide</titulo>
       <autor>Fabio Arciniegas</autor>
       <editorial>McGraw-Hill</editorial>
       <anyo>2001</anyo>
  </libro></catalogo>
```
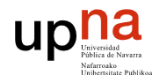

### **XML Schema**

 $12$ 

Permiten fijar el formato de los datos para su introducción y  $\blacktriangleright$ verificación.

```
\langle xs : \text{element name} = " \text{alumno} \rangle<xs: complexType>
 \xixs: sequence>
    <xs:element name="nombre"
                                   type="xs:string"/>
    <xs:element name="apellidos" type="xs:string"/>
    <xs:element name="nacim" type="xs:qYear"
                 minOccurs="0" maxOccurs="1"/>
 \langlexs: sequence>
 <xs:attribute name="dni" type="xs:integer"/>
</xs:complexType>
\langle/xs:element>
                           <alumno dni="9399390">
                            <nombre>Juan</nombre>
                            <apellidos>García García</apellidos>
                            <nacim>1985</nacim>\langle /alumno>
```
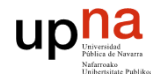

## 6.2 SOAP (Simple Object Access Protocol)

- ▶ SOAP es un protocolo basado en XML para el intercambio de información de una forma descentralizada sobre entornos distribuidos.
- ▶ Define un mecanismo para el paso de instrucciones (comandos) y parámetros entre clientes y servidores (RPCs).
- $\blacktriangleright$  Es totalmente independiente de la plataforma, el modelo de datos y el lenguaje de programación usado.
- $\blacktriangleright$ Se transporta normalmente sobre HTTP.
- ▶ W3C define el uso de:
	- $\circ$ SOAP con XML como payload.
	- $\circ$ HTTP como transporte.
- $\blacktriangleright$  Estructura:.
	- Sobre (envelop). Contenedor.
	- ◦ Cabeceras (header) opcionales. Determina cómo el receptor ha de procesar el mensaje. Añade funcionalidades de autenticación, rutado de mensajes, pago, etc.
	- ◦Cuerpo (body). Información o llamada RPC

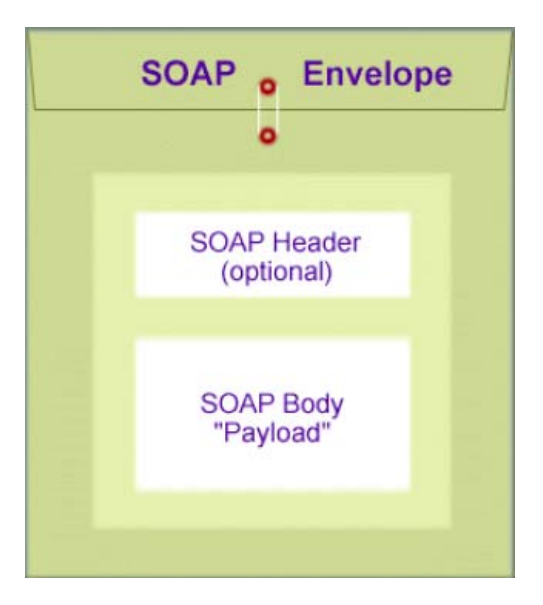

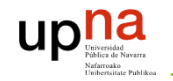

3. Middlewares

#### **SOAP ejemplo simple**

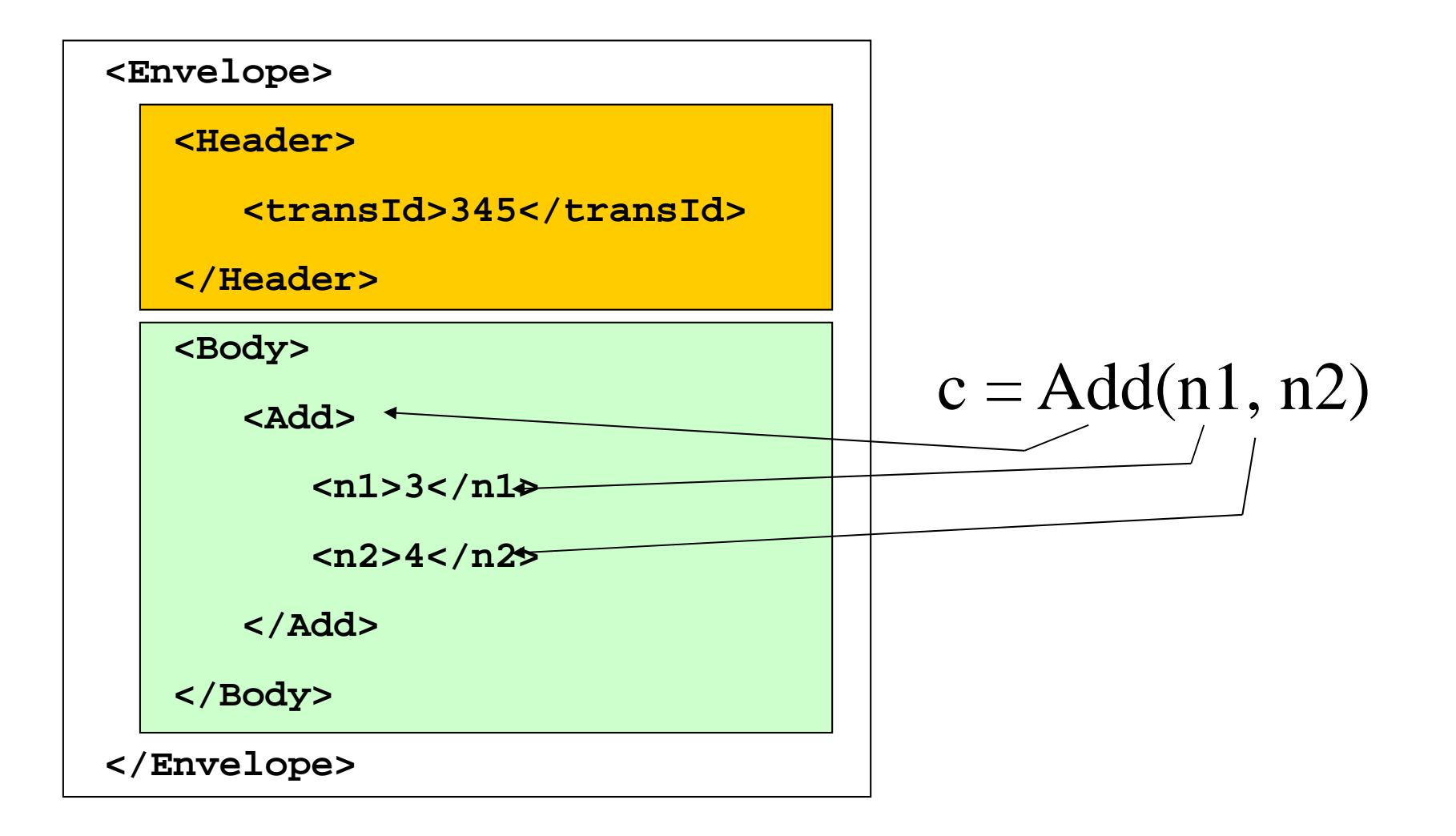

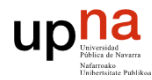

3. Middlewares

## **SOAP sobre HTTP**

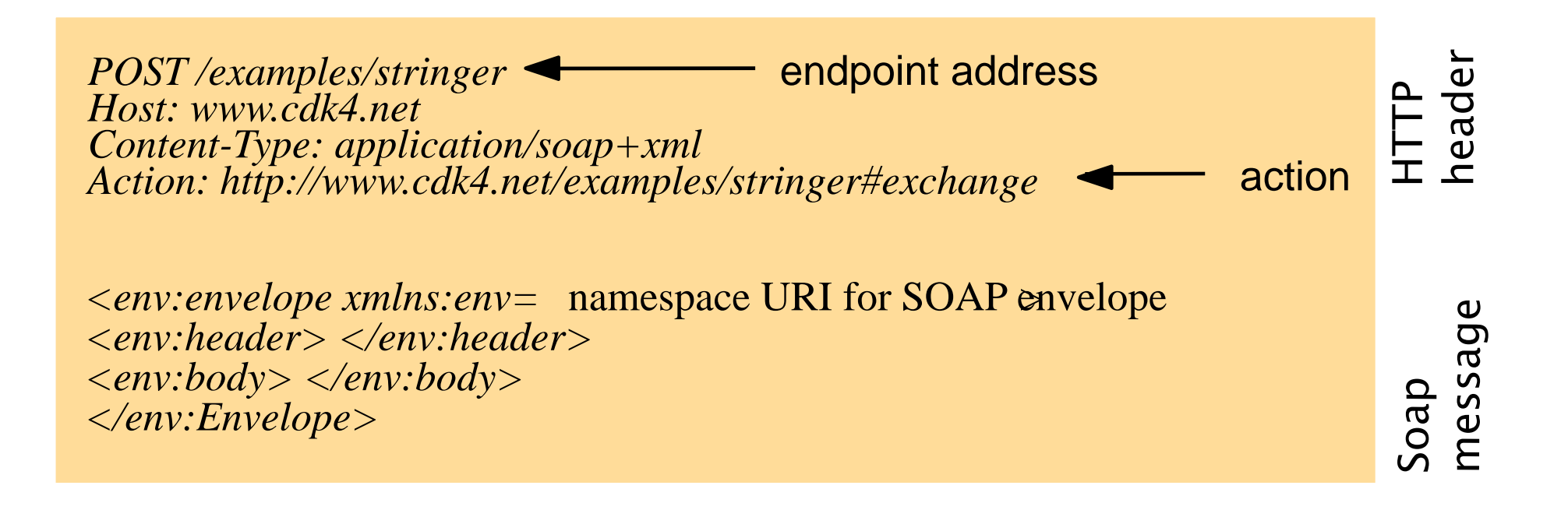

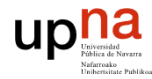

# **6.3 WSDL (Web Services Description Language)**

- $\blacktriangleright$  Información XML para la descripción de servicios web que se proveen y de un conjunto de puntos finales donde se dan los detalles de la conexión
- $\blacktriangleright$  Informalmente: WSDL define…
	- $\mathbf{o}$ Qué operaciones puede realizar
	- $\circ$ Dónde está
	- Cómo es necesario invocarlo

```
\blacktrianglerightEstructura
```

```
<definitions>
 <!-- definiciones de tipos de datos -->
  <types>...</types>
 <!-- definiciones de tipos de mensajes -->
 <message name="...">...</message>
 <!-- definiciones de tipos de puerto -->
 <portType name="...">...</portType>
 <!-- definiciones de ligaduras -->
 \alpha-binding name="...">...\alpha/binding>
  <!-- definiciones de servicios -->
 <service name="...">...</service>
</definitions>
```
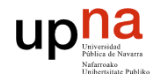

- $\blacktriangleright$  Tipos de datos
	- Todos los tipos de datos utilizados en los mensajes deben ser declarados en esta sección
	- $\circ$  Se puede utilizar cualquier sistema de definición de tipos de datos, aunque normalmente se utiliza XML Schema
- ▶ Ejemplo de tipos de datos

```
<wsdl:types>
  <element name="login">
    <complexType>
      <sequence>
        <element name="login" type="xsd:string"/>
        <element name="password" type="xsd:string"/>
      \langle sequence>
    </complexType>
  \alpha/element>
 <element name="loginResponse">
    <complexType>
      <sequence>
        <element name="loginReturn" type="xsd:string"/>
      </sequence>
    </complexType>
  \alpha/element>
</wsdl:types>
```
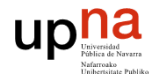

- $\blacktriangleright$  Tipos de mensajes
	- Todos los mensajes de entrada y salida de operaciones deben declararse en esta sección
	- A cada mensaje se le asocia un nombre
	- $\bullet$  Un mensaje se compone de una o más partes, y para cada parte se indica su nombre y su tipo de datos
- ▶ Ejemplo de tipos de mensajes

```
<wsdl:message name="loginRequest">
  <wsdl:part element="tns1:login" name="parameters"/>
\langle/wsdl:message>
<wsdl:message name="findConceptsRequest">
  <wsdl:part element="tns1:findConcepts" name="parameters"/>
\langle/wsdl:message>
<wsdl:message name="SQAPSWebServiceException">
```

```
<wsdl:part element="impl:fault" name="fault"/>
\langle/wsdl:message>
```
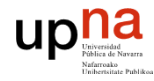

- $\blacktriangleright$  Tipos de puertos
	- Una operación es una agrupación lógica de un conjunto de mensajes intercambiados
	- Un tipo de puerto es una agrupación lógica de operaciones relacionadas entre sí
- $\blacktriangleright$  Una operación puede definir, como mucho, un tipo de mensaje de entrada y otro de salida:
	- En un sentido: llega un mensaje al servicio, y éste no responde (*input*)
	- $\circ$  Petición/respuesta iniciada por el cliente: llega un mensaje al servicio, y éste responde con otro mensaje (*input/output*)
	- $\circ$  Petición/respuesta iniciada por el servicio: el servicio envía un mensaje al cliente, y éste responde (*output/input*)
	- $\circ$  Notificación: el servicio envía un mensaje al cliente y éste no responde (*output*)

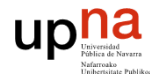

#### $\blacktriangleright$ Ejemplo de tipos de puertos

```
<wsdl:portType name="SOAPSWebService">
 <wsdl:operation name="query">
    <wsdl:input message="impl:queryRequest" name="queryRequest"/>
    <wsdl:output message="impl:queryResponse" name="queryResponse"/>
    <wsdl:fault message="impl:SQAPSWebServiceException"
               name="SQAPSWebServiceException"/>
  </wsdl:operation>
 <wsdl:operation name="login">
    <wsdl:input message="impl:loginRequest" name="loginRequest"/>
    <wsdl:output message="impl:loginResponse" name="loginResponse"/>
    <wsdl:fault message="impl:SQAPSWebServiceException"
                name="SQAPSWebServiceException"/>
 </wsdl:operation>
</wsdl:portType>
```
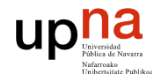

- $\blacktriangleright$  Tipos de ligaduras (bindings)
	- $\circ$  Una ligadura especifica cómo formatear los mensajes para interaccionar con un servicio dado
	- $\bullet$ A cada tipo de puerto se le asigna una o más ligaduras
	- $\circ$  WSDL es extensible en cuanto a la definición de nuevos tipos de ligaduras. Algunos predefinidos:
		- Ligadura SOAP: especifica cómo codificar los mensajes en mensajes SOAP
		- Ligadura HTTP/MIME: especifica cómo codificar los mensajes directamente en HTTP con MIME (sin SOAP)

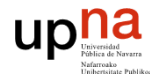

#### $\blacktriangleright$ Ejemplos de tipos de ligaduras

```
<wsdl:binding name="SQAPSSoapBinding" type="impl:SQAPSWebService">
  <wsdlsoap:binding style="document"
       transport="http://schemas.xmlsoap.org/soap/http"/>
  <wsdl:operation name="login">
    <wsdlsoap:operation soapAction=""/>
    <wsdl:input name="loginRequest">
      <wsdlsoap:body use="literal"/>
    \langle/wsdl:input>
    <wsdl:output name="loginResponse">
      <wsdlsoap:body use="literal"/>
    </wsdl:output>
    <wsdl:fault name="SQAPSWebServiceException">
      <wsdlsoap:fault name="SQAPSWebServiceException" use="literal"/>
    \langle/wsdl:fault>
 </wsdl:operation>
  (\ldots)</wsdl:binding>
```
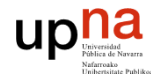

- $\blacktriangleright$  Tipos de servicios
	- Un servicio representa un tipo de puerto, con una ligadura concreta, accesible a través de una dirección dada
	- Puede haber más de un servicio asociado al mismo tipo de puerto y misma ligadura, cambiando únicamente su dirección
- ▶ Ejemplo de tipo de servicio

```
<wsdl:service name="SOAPSWebServiceService">
  <wsdl:port binding="impl:SOAPSSoapBinding" name="SOAPS">
    <wsdlsoap:address location=
         "http://bach.gast.it.uc3m.es:8180/axis/services/SQAPS"/>
  </wsdl:port>
</wsdl:service>
```
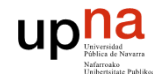

## **6.4 UDDI (Universal Description Discovery and** Integration)

- $\blacktriangleright$ UDDI Estructura de Datos estándar
- $\blacktriangleright$ También basado en XML
- Es un servicio Web
- Soporta:
	- Gestión de taxonomía para ayudar las búsquedas
	- ◦Búsquedas por personas y máquinas
- **Los usuarios pueden hacer peticiones a un registro** UDDI (búsquedas por criterio) y el resultado es un puntero al documento WDSL que caracteriza el servicio

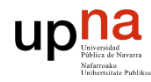

3. Middlewares

#### Información de registro

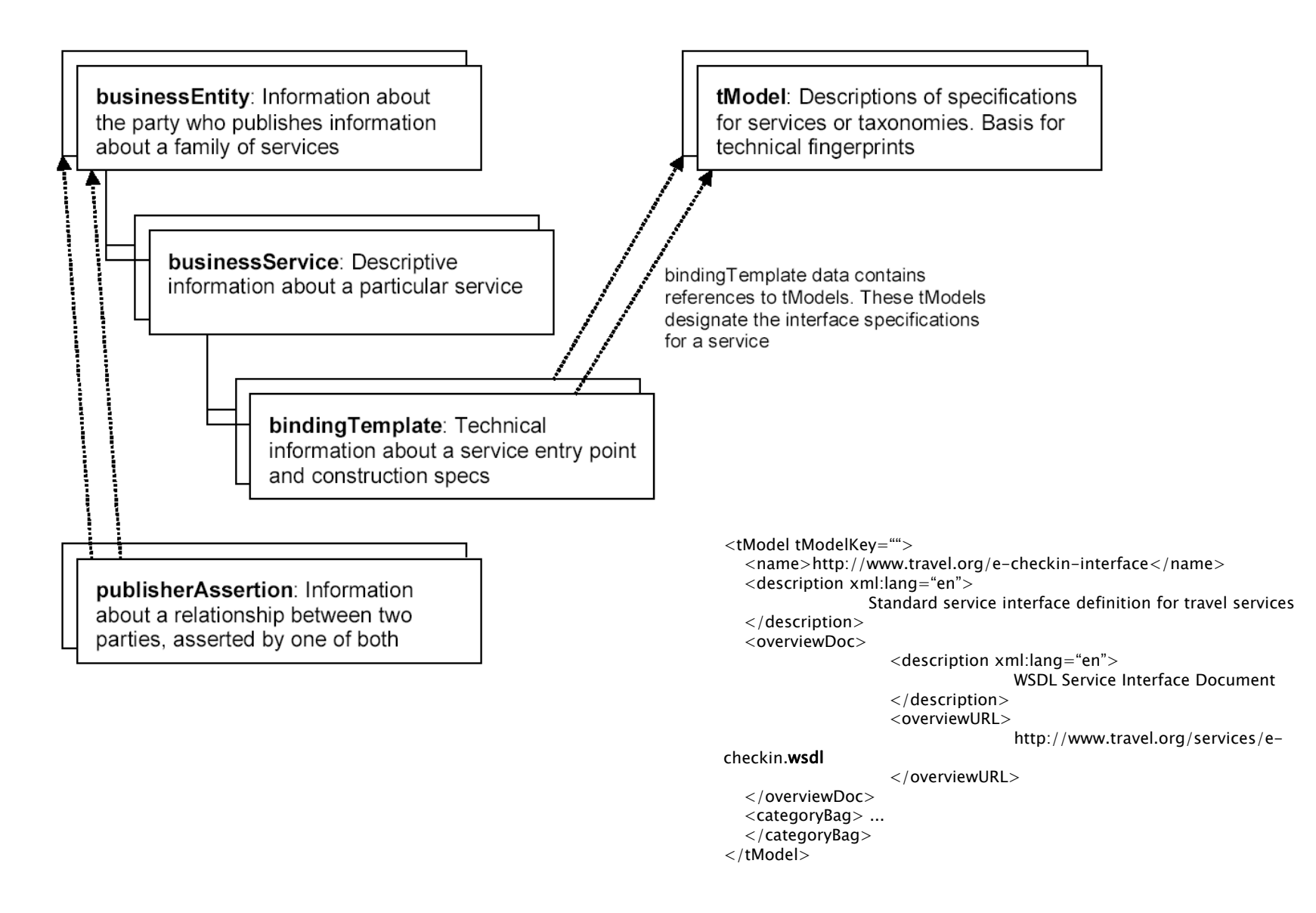

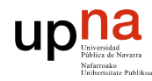

## 6.5 Integración

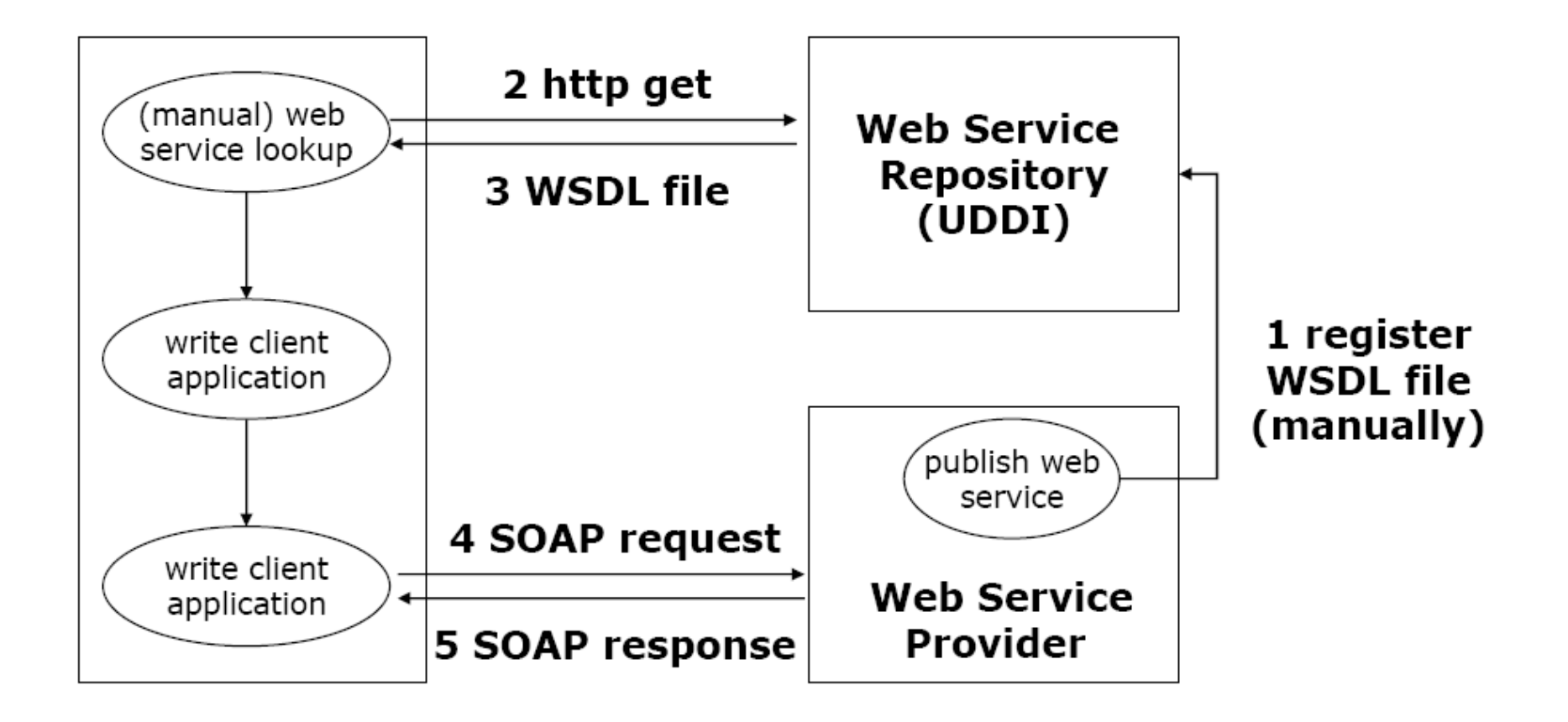

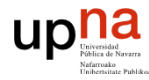

### Integración

Descripción Interfaz WSDL :

```
…
<s:element name="MakeEncRequest">
<s:complexType>
<s:sequence>
<s:element … name="principal" type="s:string" />
<s:element … name="cipher" type="s:base64Binary" />
</s:sequence>
</s:complexType>
</s:element>
```
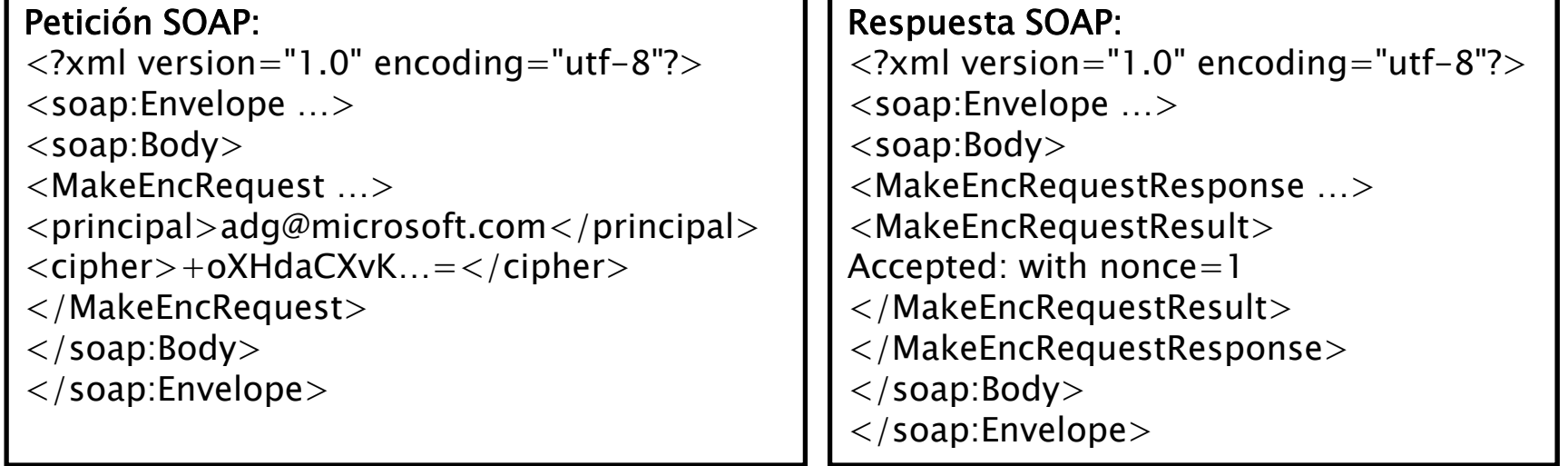

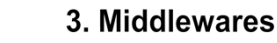

- $\mathbf{K}^{\mathrm{d}}$  XML-RPC
	- Mediante métodos POST HTTP peticiones y respuestas XML que imitan una funcionalidad RPC sobre la web
- ▶ REST (REpresentational State Tranfer)
	- Patrón de diseño
	- $\circ$  Mediante métodos GET HTTP peticiones y respuestas XML/JSON que imitan una funcionalidad RPC sobre la web
	- $\mathbf{o}$  En la propia URL se codifica la petición por lo que simplifica la depuración
	- Válido para peticiones de tamaño pequeño
- AJAX (Asynchronous JavaScript and XML)

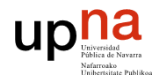

## **6.7 Ejemplos de Web Services**

- $\blacktriangleright$  http://aws.amazon.com/es/
	- Permite acceder directamente a sus servicios, manejando directamente el "carrito de compra".
	- $\mathbf{o}$ Puedes actualizar tus paginas con su información.
	- $\circ$ Te permite contratar servicios de infraestructura
- $\blacktriangleright$  http://www.google.com/apis/
	- Pueden invocar la búsqueda directamente usando una API.
	- ◦Desde 2008 migrado a AJAX.
- $\blacktriangleright$  http://developer.yahoo.net/search/
	- $\circ$ Servicios varios Yahoo.
- $\blacktriangleright$  http://www.webservicex.net/ws/default.aspx
	- $\circ$ Directorio con múltiples web services de acceso libre

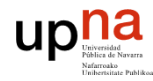

## **Referencias**

- $\blacktriangleright$  George Coulouris, Jean Dollimore and Tim Kindberg. Distributed Systems: Concepts and Design. Addison-Wesley. ISBN 0321263545, 2007, 4a edición
- $\blacktriangleright$  Web services
	- $\circ$ http://www.w3.org/2002/ws/
	- $\circ$ http://www-128.ibm.com/developerworks/webservices/
- $\blacktriangleright$  SOAP
	- http://www.w3.org/TR/soap/
- $\blacktriangleright$ **WSDL** 
	- http://www.w3c.org/TR/wsdl
- $\blacktriangleright$  UDDI
	- $\circ$ http://www.uddi.org
	- $\circ$ Demo: https://uddi.ibm.com/testregistry/registry.html